## **HOW TO ACTIVATE YOUR CASH ALLOWANCE**

If you will be receiving a cash allowance to your bank account, please ensure that your email address is correct on our system.

If it's incorrect, email [info@intellimali.co.za](mailto:info@intellimali.co.za) and make sure we have the correct details. It is required in Step 6 below and very important.

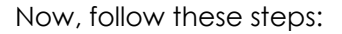

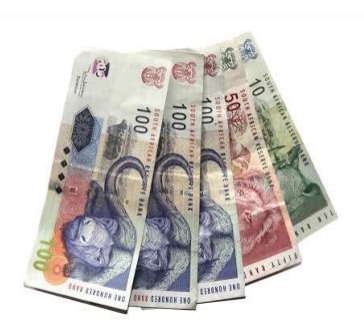

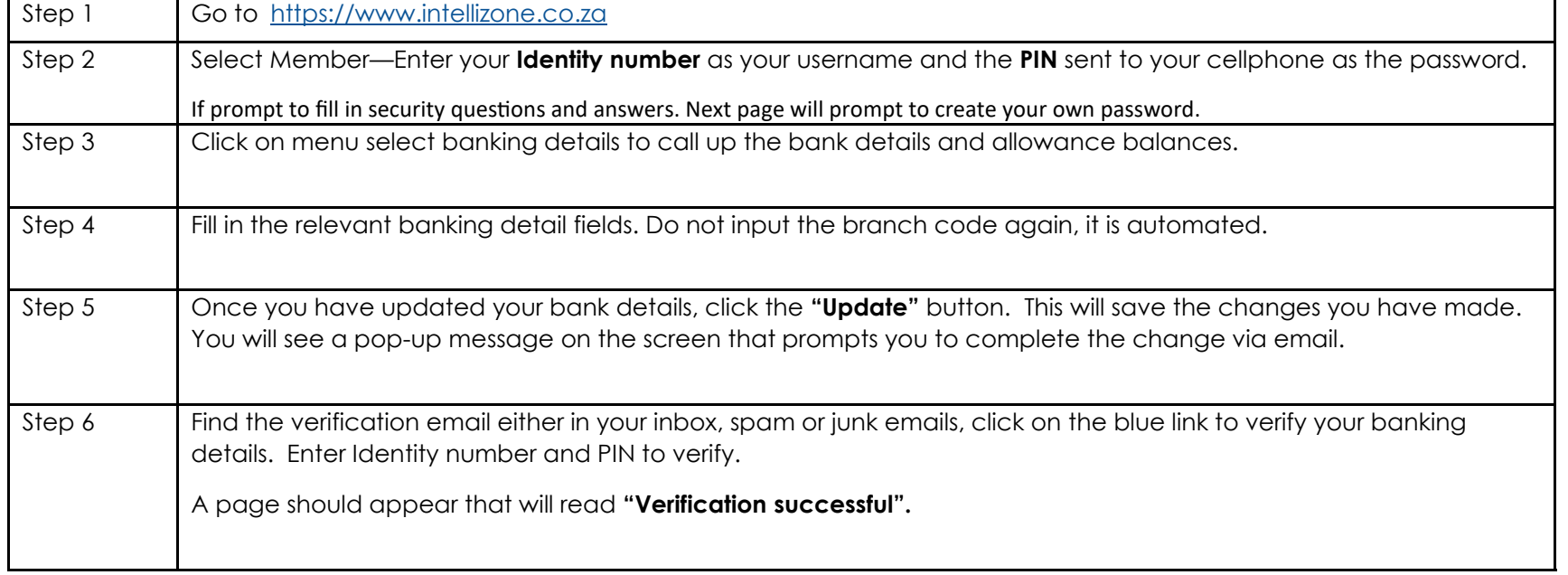

*\*If you have the IntelliCell App you will be able to complete this process in APP too.*

If you experience any difficulties please contact us on **0872300161** 

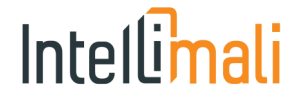